# IAP2 – Cours n°4 – Novembre 2007 - ENSIIE

# C. DUBOIS

## Allocation dynamique de la mémoire

2 types de données dans un programme :

données statiques

on connaît à l'avance (lors de l'écriture du programme) la taille des données la mémoire peut être réservée à l'avance, avant l'exécution du programme

données dynamiques

on ne connaît la taille des données qu'à l'exécution du programme la réservation de la mémoire se fait au cours de l'exécution du programme

#### **Modèle de mémoire**

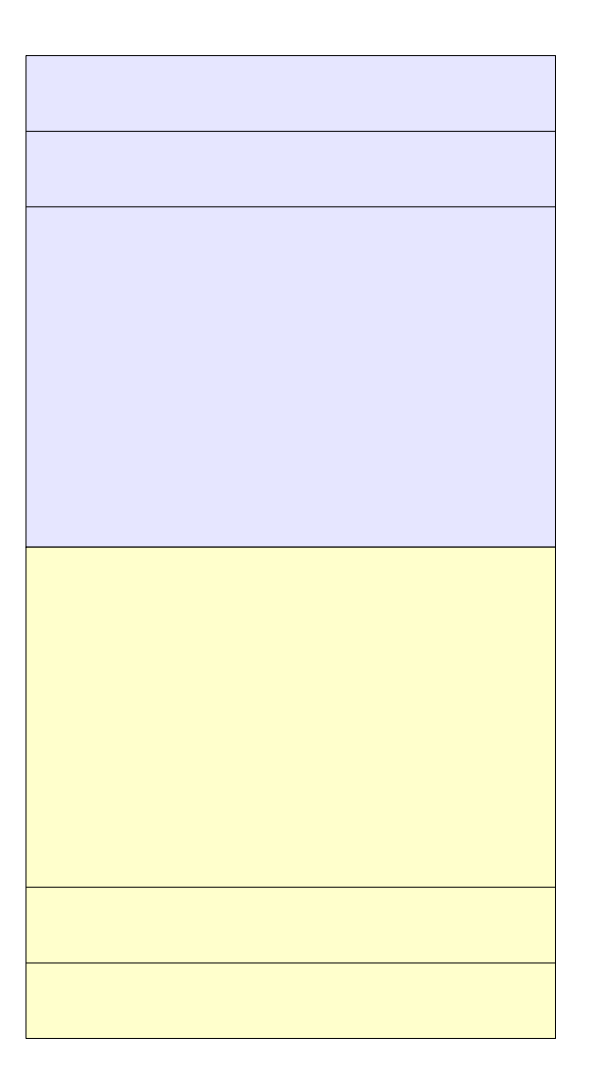

Données statiques

Données dynamiques : le tas

- Outils de gestion de la mémoire « dynamique »

*pour réserver de la mémoire*  d'une taille donnée d'un type donné

*pour libérer de la mémoire*

 Utilisation des pointeurs pour accéder à ces espaces mémoires alloués dynamiquement

Allocation mémoire

## **void\* malloc(size\_t t)**

*renvoie un pointeur sur l'espace alloué de la taille t renvoie NULL si l'allocation a échoué*

fonction de la librairie standard #include <stdlib.h> size\_t type non signé pour manipuler des tailles d'espaces mémoire

On peut utiliser la fonction sizeof pour obtenir la taille associée à un type

Exemple :

**int \*p**; (ici p est non intialisé) **p=malloc(sizeof(int));**

p pointe sur un espace mémoire pouvant accueillir un entier

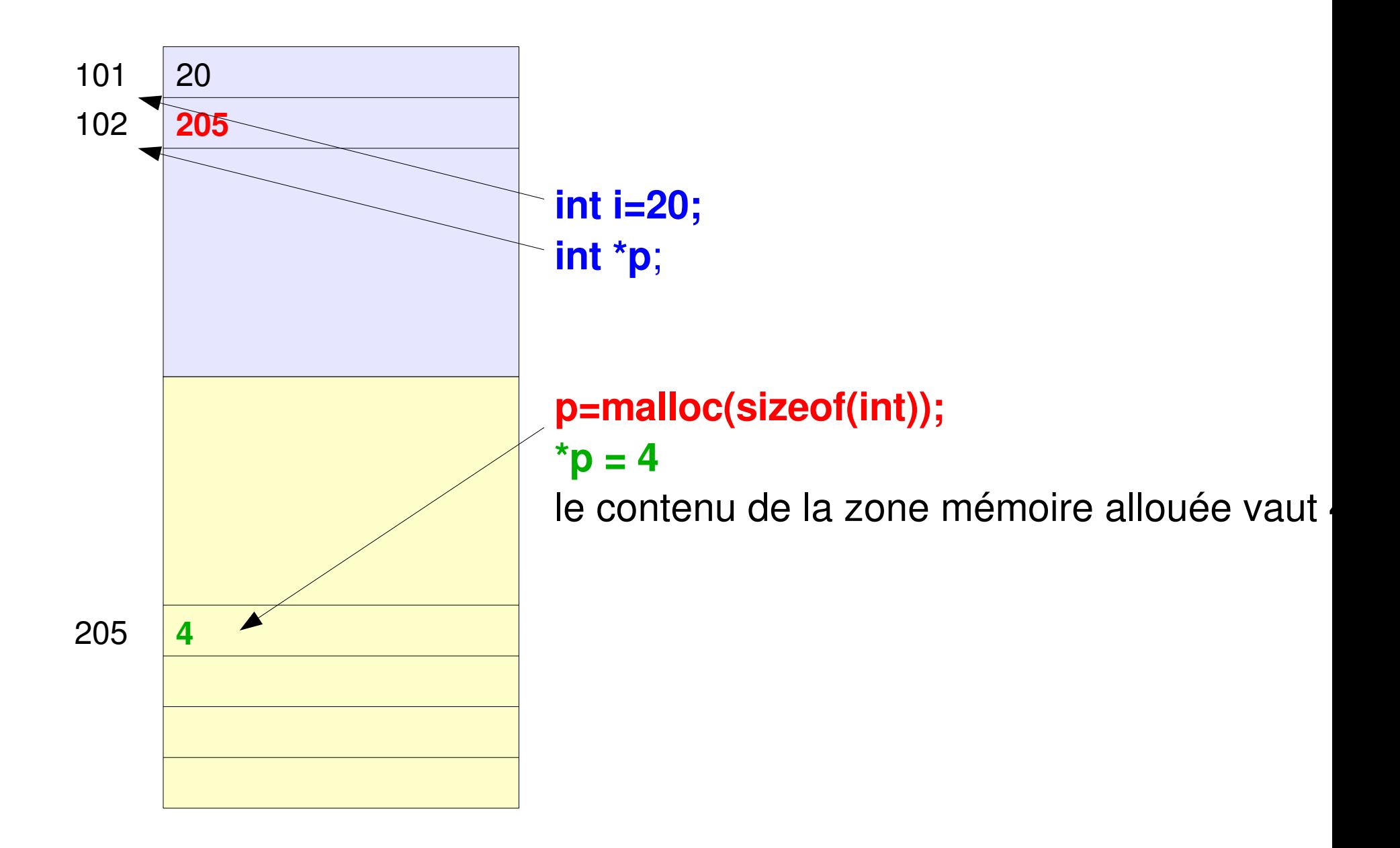

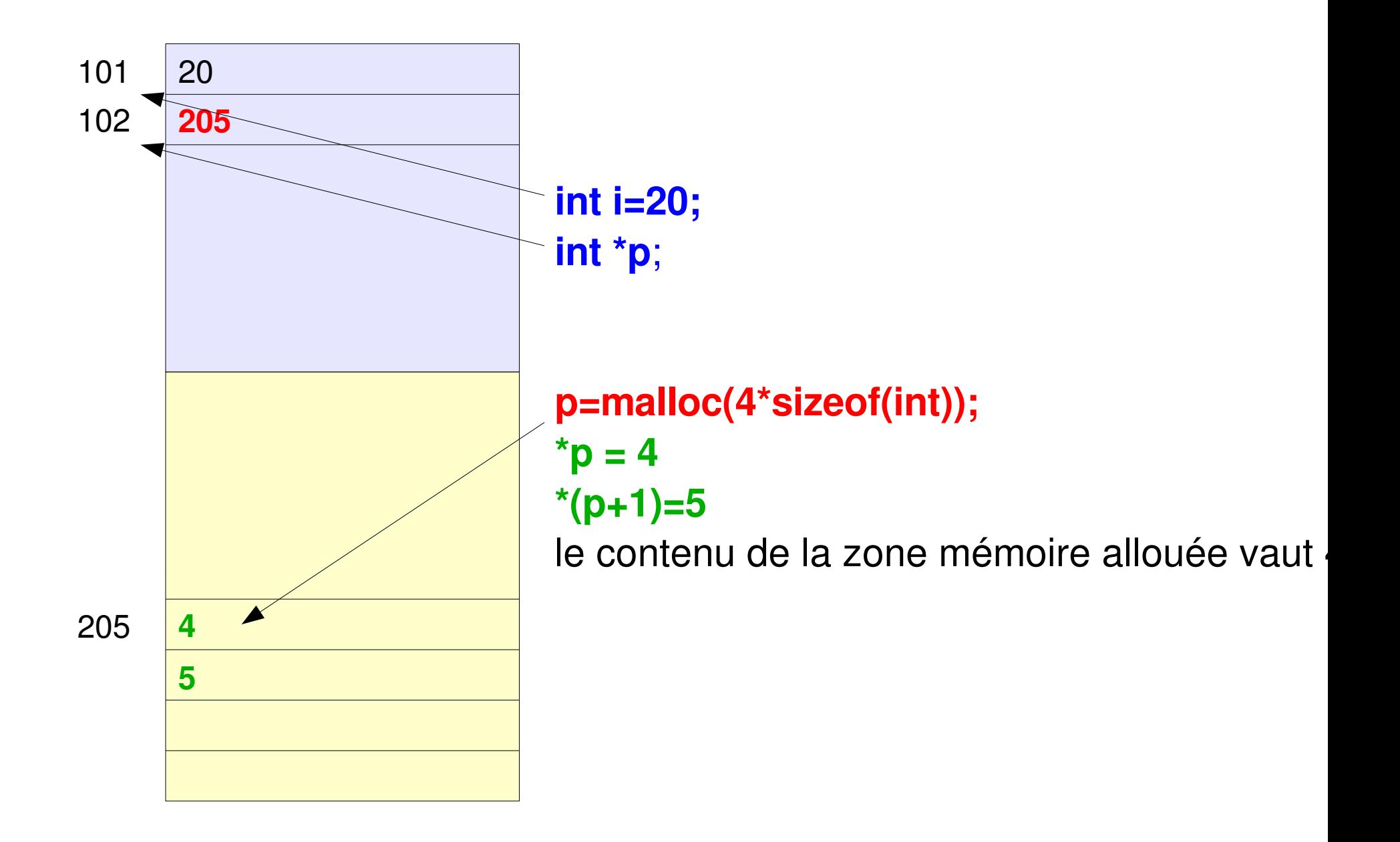

## **Mémoire pleine ?**

Lorsque la mémoire dynamique a complétement été allouée, **malloc** renvoie NULL

Il fau**t** tester cette valeur à chaque allocation de mémoire

```
int *p1,
*p2;
p1 = malloc(sizeof(int));
if (p1 == NULL)
exit(0);
```
**#include <assert.h> int \*p1; p1 = malloc(sizeof(int)); assert(p1 != NULL);**

**...**

Il existe d'autres fonctions d'allocation : calloc, realloc

**void\* calloc(size\_t nb, size\_t t)**

*alloue nb blocs consécutifs de taille t, renvoie NULL si l'allocation a échoué*

Exemple :

**int \*p**; (ici p est non intialisé) **p=calloc(4,4\*sizeof(int));**

p pointe sur un espace mémoire de 4 blocs de mémoire pouvant accueillir 4 entiers

**void\* realloc(void\* ptr, size\_t t)**

*pour agrandir ou rétrécir une zone mémoire déjà allouée dynamiquement, pointée par ptr*

*renvoie NULL si l'allocation a échoué, ptr n'est pas modifié renvoie l'adresse de la nouvelle zone allouée*

*si nouvelle taille > ancienne taille l'ancien contenu est intégralement conservé si nouvelle taille < ancienne taille seuls les premiers éléments du début sont conservés* Libération de la mémoire

## **void free(void \*ptr)**

*libère l'espace pointée par ptr la mémoire doit avoir été préalablement allouée dynamiquement n'a pas d'effet si ptr a la valeur NULL*

Attention !

\* La fonction free peut aboutir à un désastre si on essaie de libérer de la mémoire qui n'a pas été allouée par malloc.

\* La fonction free ne change pas le contenu du pointeur; il est conseillé d'affecter la valeur NULL au pointeur immédiatement après avoir libéré le bloc de mémoire qui y était attaché.

\* Si nous ne libérons pas explicitement la mémoire à l'aide free, alors elle est libérée automatiquement à la fin du programme.

## Représentation des listes

- pas de type prédéfini en C
- implantation possible à l'aide d'un tableau

si on peut évaluer la taille maximale de la liste utilisation d'un tableau surdimentionné

On parle alors de *représentation contingüe*

ou représentation avec des pointeurs

On parle alors de *listes chaînées.*

 **Représentation contigüe**

soit T un type

#### **typedef struct liste{ int tete T tab[N ] } tListe**

tete : indice de la tête de la liste : un entier compris entre -1 et N-1 1 pour signifier que la liste est vide

La liste croît vers la droite

Fonction qui retourne l'élément de tête d'une liste d'éléments de type T

```
T head( tListe l){
if (l.tete==1) 
exit(0);
else return(l.tab[l.tete]);
}
```
Procédure qui ajoute un élément en tête de la liste

Ce n'est possible que si on ne dépasse pas la longueur maximale

----> listes bornées

```
void cons(tListe l, T nvelt){
if (l.tete==N1)
exit 0;
else {
l.tab[l.tete+1]=x;
l.tete=l.tete+1;
}
}
```
Fonction qui retourne la longueur d'une liste

```
int lg(tListe l){
return(l.tete+1);
}
```
## **Représentation chaînée : vers plus de dynamicité**

Chaque élément contient

- des données
- un lien (pointeur) vers l'élément suivant

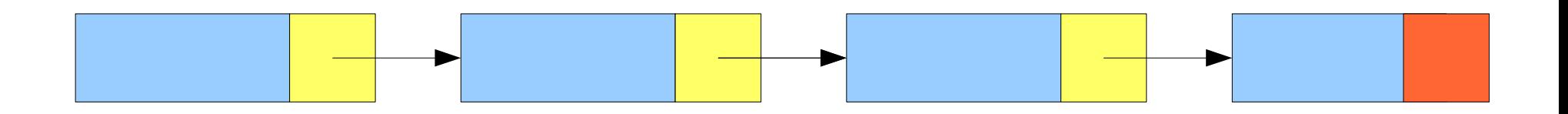

Un élément = 1 structure avec 2 champs : un champ qui contient les données + 1 champ qui contient un pointeur sur l'élément suivant

```
typedef struct element{
 T data
 struct element * suivant
```
**} telement**

structure de données récursive : auto-référence

## **Une liste ?**

On représente une liste non vide par l'adresse de son premeir élément On représente une liste vide par le pointeur NULL

```
type d'une liste chaînée : telement *               typedef telement* liste
```
Les éléments sont chaînés les uns aux autres reste de la liste l : **\*l.suivant**

```
données du 2ème élément de la liste l : *(*l.suivant).data
                                                                                                      ou (l>suivant)>data
```
dernier élément === son champ suivant est NULL parcourir toute la liste

```
telement* dernier(liste l){
telement * ptr=l;
while (*ptr.suivant!=NULL)
   ptr=*ptr.suivant;   ou ptr=ptr>suivant;
return(ptr);
}
```
#### **Création d'une liste**

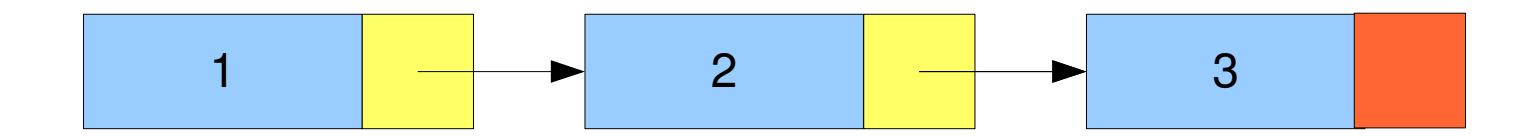

La mémoire est allouée élément par élément :

On alloue le dernier élément **p3 = malloc(sizeof(telement));** On remplit ses champs : **\*p3.data = 3; ou p3>data = 3; \*p3.suivant=NULL; ou p3>suivant=NULL;**

```
On recommence avec le deuxième élément
       p2 = malloc(sizeof(telement));
       *p2.data = 2; ou p2->data = 2;
```
On chaîne le 2eme élément au dernier : **\*p2.suivant=p3; ou p2>suivant=p3;**

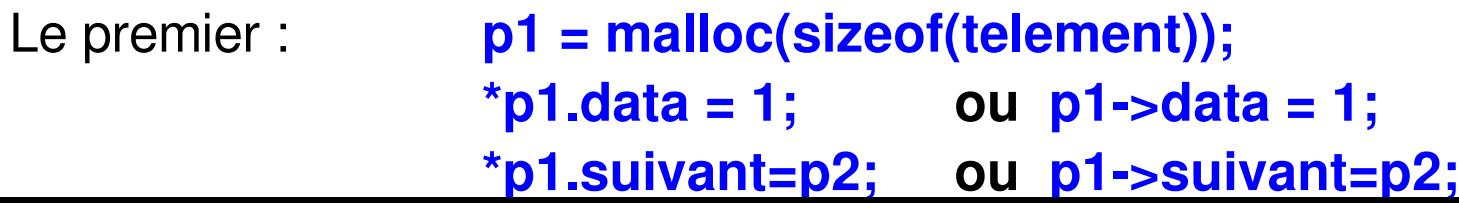

## **Ajout d'un élément en tête**

/\* interface cons  $type: liste*T \rightarrow liste$ arg l, nvelt (données du nouveau élément) pre aucune post ajoute un élement contenant nvelt en tête de la liste l, retourne l'adresse du nouveau premier élément\*/

## **liste cons (liste l, T nvelt){**

#### **\*telement p;**

On alloue le nouvel élement, soit p son adresse

#### **p = malloc(sizeof(telement));**

On remplit son champ data

#### **\*p.data = nvelt;**

On relie ce nouvel élement à la liste l

#### **\*p.suivant=l;**

**}**

Le résultat est le nouvel élément **return(p);**

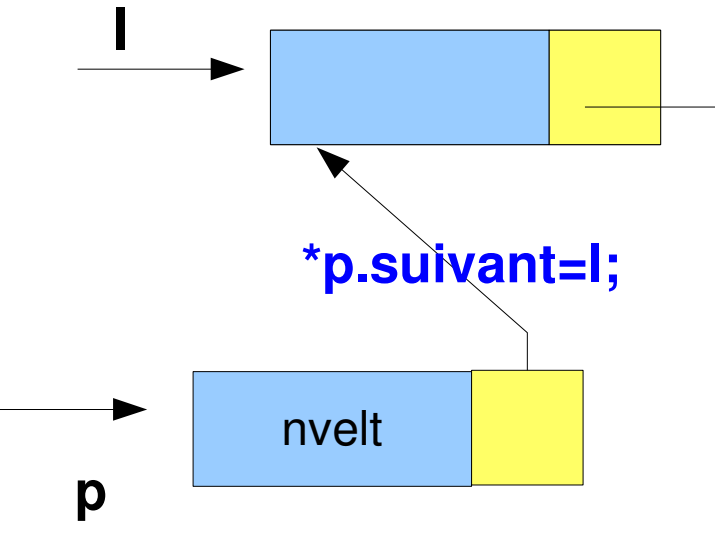

E xemple d'utilisation :

**i nt mai n(voi d){ te l e m ent \*L= N U LL; te l e m ent \*p;**

**L=cons(L , 12);**

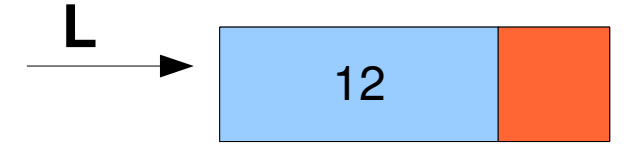

```
L=cons(L
,
23);
```

```
p=L;
while (p!=
N
U
LL) {
p
rintf(''%
d > '',
p>data);
p=p>suivant; }printf(''NULL\n'');
return 0; }
```
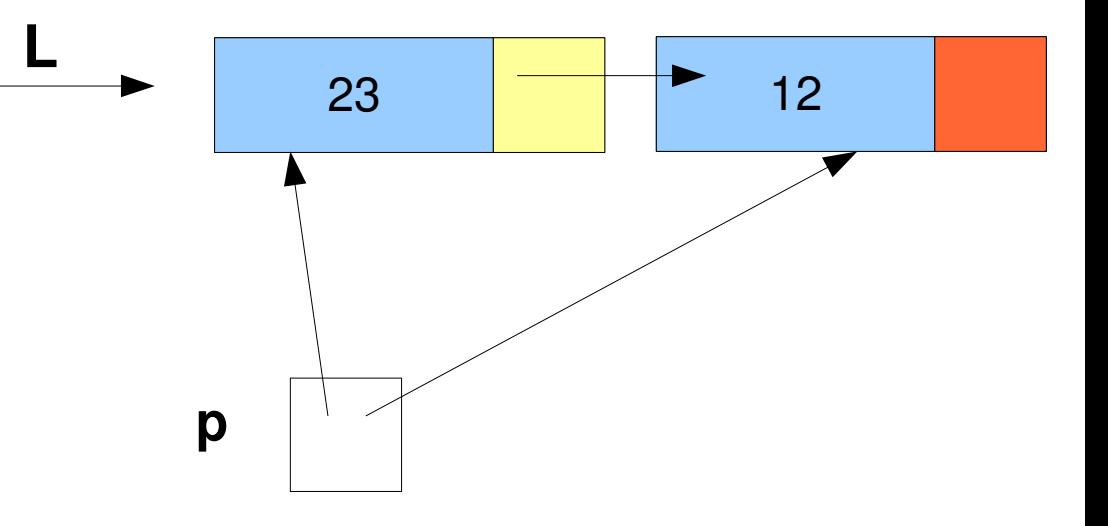

## **Ajout d'un élément en fin de liste**

 $\prime$ \* interface ajouter type : liste  $T \rightarrow$  liste arg l, nvelt (données du nouveau élément) post ajoute un élement contenant nvelt en fin de la liste l, retourne l'adresse du nouveau premier élément\*/

Remarque : si la liste n'est pas vide, le résultat est égal à l

#### **liste ajouter (liste l, T nvelt){ \*telement p, ptr;**

On alloue le nouvel élement, soit p son adresse

```
p = malloc(sizeof(telement));
```
On remplit son champ data et son champ suivant

```
*p.data = nvelt; *p.suivant=NULL;
if (l==NULL) return(p);
```
**else {** 

On relie l'élément alloué au dernier de l

```
ptr=l;
while (ptr>suivant!=NULL)
ptr=ptr.suivant;
ptr>suivant=p;
   return l;
   }}
```
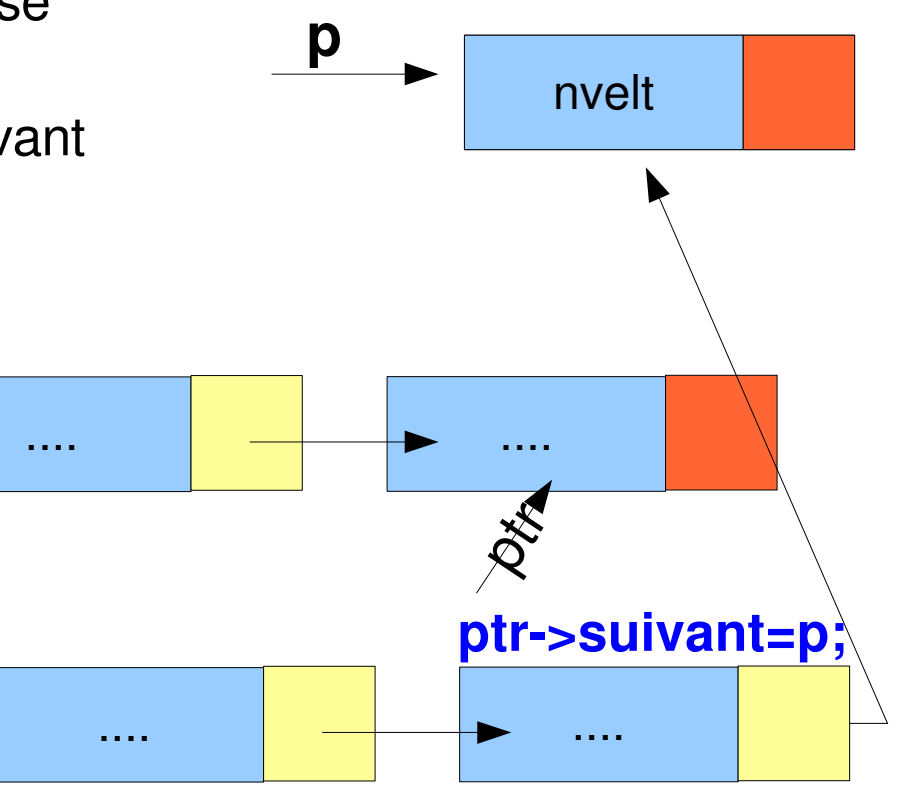

E xemple d'utilisation :

**i nt mai n(voi d){ te l e m ent \*L= N U LL; te l e m ent \*p;**

**L=a jouter(L, 1 2);** 

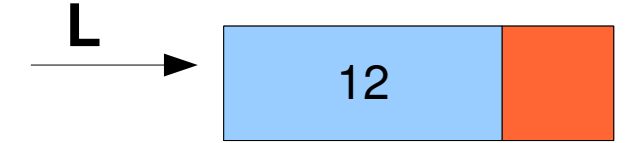

```
L=a
jouter(L,
2
3);
```

```
p=L;
while (p!=
N
U
LL) {
p
rintf(''%
d > '',
p>data);
p=p>suivant; }printf(''NULL\n'');
return 0; }
```
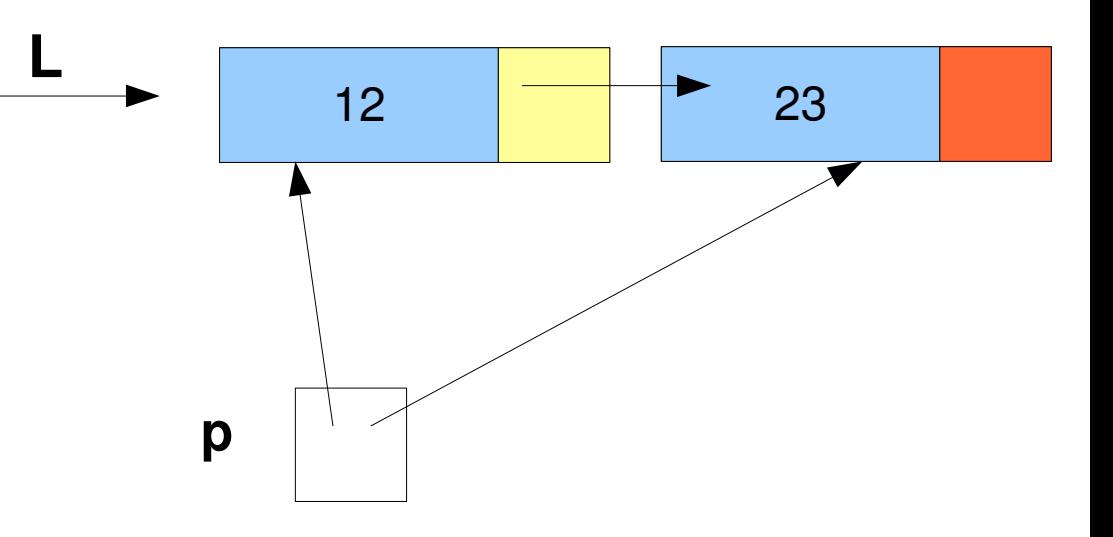

#### **Recherche d'un élément**

```
\prime* interface appartient type : liste*T -> booleen
arg l, v
post true si v est dans la liste, false sinon
*/
```
partir de la tête de la liste comparer les données de chacun des éléments à celui recherché

```
booleen appartient (liste l, T v){
*telement p=l;
while (p!=NULL){
    if (p>data==) 
    return vrai;
    else p>suivant=p;
}
return faux;
}
```

```
/* interface supprimer
type : liste T \rightarrow liste
arg l, v
post retourne la liste après avoir supprimé la première occurrence
de v 
*/
```
Remarque : le résultat est l sauf si le premier élément de la liste représentée par l contient v

**A vous de jouer ....**

D'autres listes chaînées

#### **Listes doublement chaînées**

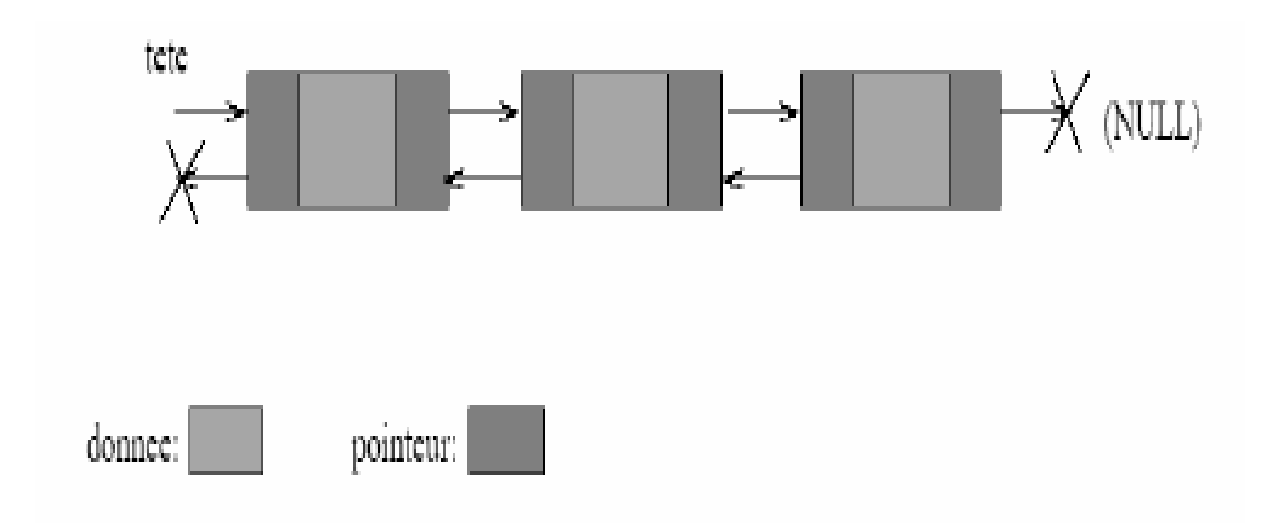

*Tout élément a un suivant (NULL si dernier) et prédécesseur (NULL si premier) Les listes doublement chaînées peuvent être parcourues dans les 2 sens*

### Listes circulaires

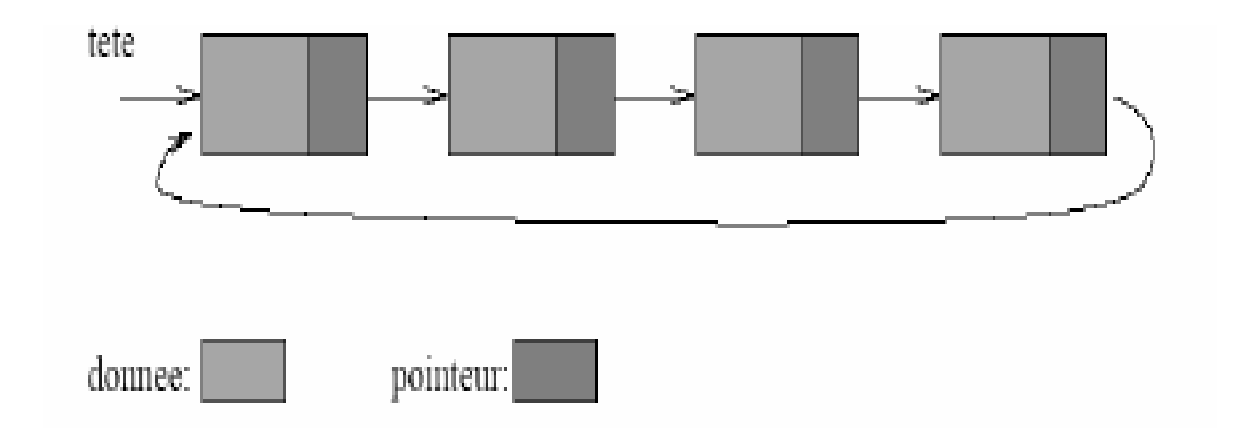

## *Le dernier élément pointe sur le premier : tout élément a un suivant*